## Лекция 14

## **Java комментарии. Javadoc**

Существует специальный синтаксис для оформления документации в виде комментариев и инструмент для выделения этих комментариев в удобную форму.

Инструмент называется **javadoc**. Обрабатывая файл с исходным текстом программы, он выделяет помеченную документацию из комментариев и связывает с именами соответствующих классов или методов.

На выходе javadoc получается HTML файл, который можно просмотреть любым вебобозревателем. Этот инструмент позволяет создавать и поддерживать файлы с исходным текстом программы и, при необходимости, генерировать сопроводительную документацию. Библиотеки Java обычно документируются именно таким способом, именно поэтому при разработке программ удобно использовать JDK с комментированным для javadoc исходным текстом библиотек вместо JRE, где исходники отсутствуют.

- Комментарий для документации начинается с последовательности символов /\*\* и заканчивается последовательностью \*/.
- Для нормальной работы утилиты javadoc необходимо использовать специальные дескрипторы.
- Дескрипторы javadoc, начинающиеся со знака **@**, называются автономными и должны помещаться с начала строки комментария (лидирующий символ \* игнорируется). Дескрипторы, начинающиеся с фигурной скобки, например {@code}, называются встроенными и могут применяться внутри описания.

### **Общая форма комментариев**

- После начальной комбинации символов /\*\* располагается текст, являющийся описанием класса, переменной или метода.
- Далее можно вставлять различные дескрипторы.
- Каждый дескриптор @ должен стоять первым в строке. Несколько дескрипторов одного и того же типа необходимо группировать вместе.
- Встроенные дескрипторы (начинаются с фигурной скобки) можно помещать внутри любого описания.

## **Дескрипторы javadoc**

## **@author**

- Описание документирует автора класса. При вызове утилиты javadoc нужно задать опцию -author, чтобы включить поле в НТМL документацию.
- **@author** Аристофан
- **@author** Фимка c<i>o</i>6ак
- **@author** Василий Сидорчук
- **{@code фрагмент\_кода}**
	- Позволяет встраивать в комментарий текст (фрагмент кода). Этот текст будет отображаться с помощью шрифта кода без последующей обработки в НТМL.

#### **@deprecated** (не рекомендуемый)

Описание определяет, что класс, интерфейс или член класса является устаревшим. Рекомендуется включать дескрипторы @see или {@link} для того, чтобы информировать программиста о доступных альтернативных вариантах. Может использоваться для документирования переменных, методов и классов. /\*\*

\* Реализация метода дихотомии

\* для решения задачи трех станков.

\* @deprecated вместо scheduler рекомендуется использовать **schNew** 

\* @see #schNew

\*/

#### **{@docRoot}**

Определяет путь к корневому каталогу текущей документации. При создании документации тэг {@docRoot} заменяется строкой, содержащей описание пути к корневому каталогу дерева документов. Например, поместив в комментарий строку лицензионное соглашение получим

<а href={@docRoot}/license.html>здесь</а

Вместо {@docRoot } подставляется текущая директория

**@exception имя\_исключения пояснение**

Описывает исключение для данного метода.

 Здесь имя\_исключения указывает полное имя исключения, а пояснение представляет строку, которая описывает, в каких случаях может возникнуть данное исключение. Может использоваться только для документирования методов.

### **{@inheritDoc}**

Наследует комментарий от непосредственного суперкласса.

### **{@link пакет.класс#элемент текст}**

Встраивает ссылку на дополнительную информацию. При отображении текст (если присутствует) используется в качестве имени ссылки.

### **{@linkplain пакет.класс#элемент текст}**  Встраивает ссылку. Ссылка отображается шрифтом основного текста.

## **{@literal описание}**

Позволяет встраивать текст в комментарий. Этот текст отображается "как есть" без последующей обработки HTML.

### **@param имя\_параметра пояснение** Документирует параметр для метода или параметр-тип для класса или интерфейса. Может использоваться только для документирования метода, конструктора, обобщенного класса или интерфейса.

### **@return пояснение**

Описывает возвращаемое значение метода.

### **@see ссылка**

### **@see пакет.класс#элемент текст**

Обеспечивает ссылку на дополнительную информацию.

@see Attr

### **@serial описание**

Определяет комментарий для поля, сериализируемого по умолчанию.

**@since выпуск**

Показывает, что класс или элемент класса был впервые представлен в определенном выпуске. Здесь выпуск представляет строку, в которой указан выпуск или версия, начиная с которого эта особенность стала доступной.

@since 2.1

**@throws имя\_исключения пояснение** Имеет то же назначение, что и дескриптор @exception.

 @throwsunknownName наименование не известно

## **{@value}**

Отображает значение следующей за ним константы, которой должно являться поле static.

## **{@value пакет.класс#поле}**

Отображает значение определенного поля static.

### **@version информация**

Представляет информацию о версии (как правило, номер). При выполнении утилиты javadoc нужно указать опцию -version, чтобы этот дескриптор включить в НТМL документацию.

@version 1.1

Пример:

**/\*\***

- $*$  Объект <code>Attr</code> определяет **атрибут в**
- \* виде пары <code>name/value</code>, где
- \* <code>name</code> объект типа
- \*  $\times$  code>String</code>, a <code>value</code>-
- \* произвольный объект <code>Object</code>.
- **\* @version 1.1**
- **\* @author Plato**
- **\* @since 1.0**

**\*/**

class Attr {

/\*\* <code>name</code>- имя атрибута. \*/

private final string name;

/\*\* <code>value</code>- значение атрибута. \*/ private object value = null; **/\*\***

- **\* создает новый атрибут с заданным именем**
- **\* <code>name</code>**
- \* и исходным значением <code>value</code>,
- \* равным <code>null</code>.

```
 * @see Attr#Attr(String,object)
```

```
*/
```
public Attr(String name, Object value)

```
{<br>}
```
}

 this.name = name; this.value  $=$  value;

- **/\*\***
- **\* Создает новый атрибут с заданными именем**
- \*  $<$ code>name $<$ /code>.
- \* и исходным значением <code>value</code>.
- **\* @see Attr#Attr(String)**
- **\*/**
- public Attr(String name) { this.name = name;}
- **/\*\* Возвращает имя текущего объекта атрибута. \*/** public String getName(){return name;}
- **/\*\* Возвращает значение текущего объекта атрибута.\*/**
- public Object getvalue(){return value;}

**/\*\***

- **\* Задает новое значение атрибута.**
- **\* Старое значение будет возвращено при**
- **\* вызове {@link #getvalue}.**
- **\* @param newvalue новое значение атрибута.**
- **\* @return Исходное значение.**
- **\* @see #getvalue() \*/**
- public Object setvalue(Object newvalue){
	- object oldval = value;
	- value = newvalue;
	- return oldval;}
- **\* возвращает строку вида**
- \*  $<$  **<code>name=value</code>.**

```
public String toString(){
    return name + "="" + value + ""; }
```
}

**\*/**

Для создания html файла документации необходимо выполнить команду:

- >javadoc Attr.java
- В браузере получаем

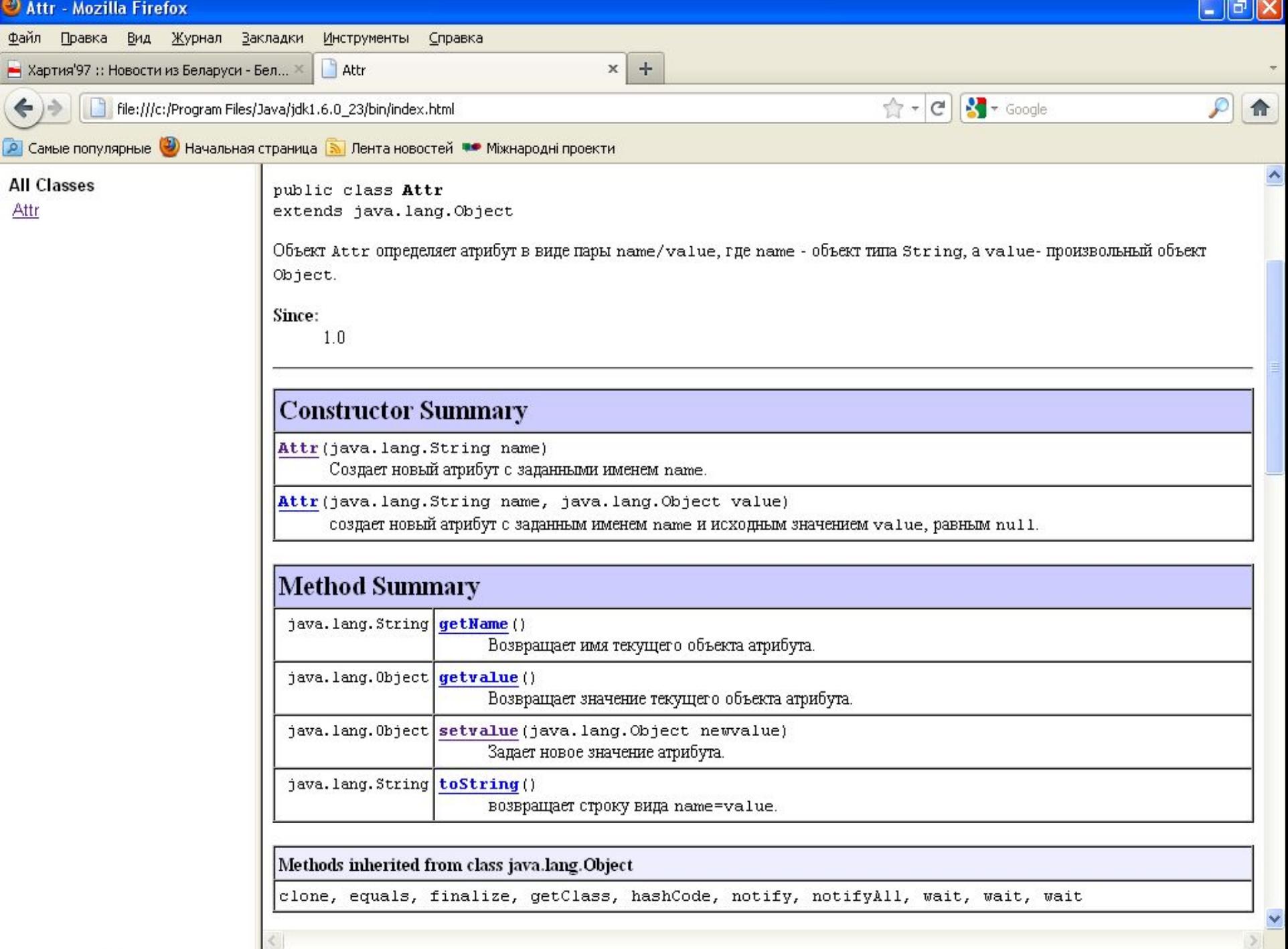

## **ОБРАБОТКА СТРОК Класс String**

- Каждая строка, создаваемая с помощью оператора **new** или с помощью литерала (заключённая в двойные апострофы), является объектом класса **String**.
- Особенностью объекта класса **String** является то, что его значение не может быть изменено после создания объекта при помощи какоголибо метода класса, так как любое изменение строки приводит к созданию нового объекта.

Класс String поддерживает несколько конструкторов, например (список не полный):

- **String()**
- **String(String str)**
- **String(byte asciichar[ ])**
- **String(char[ ] unicodechar)**
- **String(byte[] bytes)**
- **String(StringBuffer sbuf)**
- **String(StringBuilder sbuild)**
- Например, при вызове конструктора
- **new String(str.getChars(), "UTF-8")**

где **str** – строка в формате Unicode, можно установить необходимый алфавит с помощью региональной кодировки в качестве второго параметра конструктора, в данном случае кириллицу.

- Таким образом, объект класса **String** можно создать, присвоив ссылке на класс значение существующего литерала, или с помощью оператора **new** и конструктора, например:
- **String s1 = "sun.com";**
- **String s2 = new String("sun.com");**
- Класс **String** содержит следующие методы для работы со строками:
- **String concat(String s)** или "**+**" слияние строк;
- **boolean equals(Object ob) boolean equalsIgnoreCase(String s**)
- сравнение строк с учетом и без учета регистра соответственно;
- **int compareTo(String s)**
- **int compareToIgnoreCase(String s)** –
- лексикографическое сравнение строк с учетом и без учета регистра.
- Метод осуществляет вычитание кодов символов вызывающей и передаваемой в метод строк и возвращает целое значение.
- Метод возвращает значение нуль в случае, когда **equals()** возвращает значение **true**;
- **boolean contentEquals(StringBuffer ob)**  сравнение строки и содержимого объекта типа **StringBuffer**;
- **String substring(int n, int m)** извлечение из строки подстроки длины **m-1**, начиная с позиции **n**. Нумерация символов в строке начинается с нуля;

**String substring(int n)** – извлечение из строки подстроки, начиная с позиции **n**;

- **int length()**  определение длины строки;
- **int indexOf(char ch)**  определение позиции символа в строке; **static String valueOf(**значение**)** – преобразование переменной базового типа к строке;

#### **String toUpperCase() String toLowerCase()**

- преобразование всех символов вызывающей строки в верхний/нижний регистр;
- **String replace(char с1, char с2)**  замена в строке всех вхождений первого символа вторым символом;
- **String intern()**  заносит строку в "пул" литералов и возвращает ее объектную ссылку. Этот метод полезен, если необходимо использовать == вместо equals.

Пример:

String("Hello").intern() == new String("Hello").intern() получим true.

**String trim()** – удаление всех пробелов в начале и конце строки;

- **char charAt(int position)**  возвращение символа из указанной позиции
	- **(нумерация с нуля);**
- **boolean isEmpty()**  возвращает **true**, если длина строки равна **0**;

## **byte[ ] getBytes()**

- извлечение символов строки в массив байт или символов;
- **void getChars(int srcBegin, int srcEnd, char[ ] dst, int dstBegin)**
- -копирование строки в массив dst

**static String format(String format,** 

 **Object... args)**,

**static String format(Locale l, String format,**

 **Object... args)** 

Пример:

- **String aString = "world";**
- **int aInt = 20;**
- **String.format("Hello, %s on line %d", aString, aInt );**

На экране

- **Hello, world on line 20**
- генерирует форматированную строку, полученную с использованием формата, интернационализации и др.;

#### **String[ ] split(String regex)**

**String[ ] split(String regex, int limit)** – поиск вхождения в строку заданного регулярного выражения (разделителя) и деление исходной строки в соответствии с этим на массив строк.

```
Пример:
public class DemoString {
  static int i;
   public static void main(String[] args) {
     char s[] = { 'J', 'a', 'v', 'a' }; // массив комментарий содержит
                                          результат выполнения кода
    String str = new String(s); // str="Java"
     if (!str.isEmpty()) {
        i = str.length(); // i=4
        str = str.toUpperCase(); // str="JAVA"
        String num = String.valueOf(6); // num="6"
        num = str.concat("-" + num); // num="JAVA-6"
        char ch = str.charAt(2); // ch='V'
        i = str.lastIndexOf('A'); // i=3 (-1 если нет)
        num = num.replace("6", "SE"); // num="JAVA-SE"
        str.substring(0, 4).toLowerCase(); // java
        str = num + "-6";// str="JAVA-SE-6"
       String[] arr = str. split("-");
       for (String ss : arr) {System.out.println(ss);} }
     else { System.out.println("String is empty!");} } }
```
**Классы StringBuilder и StringBuffer** Классы **StringBuilder** и **StringBuffer** являются "близнецами" и по своему предназначению близки к классу **String**, но, в отличие от последнего, содержимое и размеры объектов классов **StringBuilder** и **StringBuffer** можно изменять.

Основным и единственным отличием **StringBuilder** от **StringBuffer** является потокобезопасность последнего.

С помощью соответствующих методов и конструкторов объекты классов **StringBuffer**, **StringBuilder** и **String**  можно преобразовывать друг в друга.

Конструктор класса **StringBuffer** (также как и **StringBuilder**) может принимать в качестве параметра объект **String.**

Методы классов **StringBuilder** и **StringBuffer: void setLength(int n)** – установка размера буфера; **void ensureCapacity(int minimum)** – установка гарантированного минимального размера буфера; Стоит заметить, что при вызове метода trimToSize(), строка будет урезана, до своего фактического размера. Т.к. значение minimum, в классе **StringBuilder** или **StringBuffer** не сохраняется

**int capacity()** – возвращение текущего размера буфера;

**StringBuffer append(параметры)** – добавление к содержимому объекта строкового представления аргумента, который может быть символом, значением базового типа, массивом и строкой;

Пример:

StringBuilder append(double d)

**StringBuffer insert(параметры)** – вставка символа, объекта или строки в указанную позицию;

**StringBuffer deleteCharAt(int index)** –

удаление символа;

- **StringBuffer delete(int start, int end)**  удаление подстроки;
- **StringBuffer reverse()**  обращение содержимого объекта.
- В классе присутствуют также методы, аналогичные методам класса **String**,такие как **replace()**, **substring()**, **length()** и др.

Рассмотрим пример:

**public class DemoStringBuffer { public static void main(String[] args) { StringBuffer sb = new StringBuffer(); System.out.println("длина ->" + sb.length()); System.out.println("размер ->" + sb.capacity());** **sb = "Java";** *//ошибка, только для класса String*  **sb.append("Java"); System.out.println("строка ->" + sb); System.out.println("длина ->" + sb.length()); System.out.println("размер ->" + sb.capacity()); System.out.println("реверс ->" + sb.reverse());}}** На экране получим: **длина ->0 размер ->16 строка ->Java длина ->4**

**размер ->16**

**реверс ->avaJ**

### **Лексический анализ текста**

- Класс **StringTokenizer** содержит методы, позволяющие разбивать текст на лексемы, отделяемые разделителями.
- Набор разделителей по умолчанию: пробел, символ табуляции, символ новой строки, перевод каретки.
- В задаваемой строке разделителей можно указывать другие разделители, например «=,; : ».
- Класс **StringTokenizer** имеет конструкторы:
- **StringTokenizer(String str);**
- **StringTokenizer(String str, String delimiters); StringTokenizer(String str, String delimiters,**

 **Boolean delimAsToken);**

delimAsToken –флаг, который символизирует нужно ли возвращать разделитель как лексему.

Некоторые методы:

- **String nextToken()**  возвращает лексему как **String**  объект;
- **boolean hasMoreTokens()**  возвращает **true**, если одна или несколько лексем остались в строке;
- **int сountToken()**  возвращает число лексем.
- Рассмотрим пример:
- **public class StringTokenizerReturnDelimiter{ public static void main(String[] args) { StringTokenizer st =**

 **new** 

**StringTokenizer("Java|StringTokenizer|Example1",** 

 **"|", true);**

 **while(st.hasMoreTokens()){ System.out.println(st.nextToken("|"));} } }**

- На экране получим: **Java |**
- **StringTokenizer**
- **Example1**

 **|**

- **Регулярные выражения** Класс **java.util.regex.Pattern** применяется для определения регулярных выражений (шаблонов), для которых ищется соответствие в строке, файле или другом объекте, представляющем последовательность символов. Для определения шаблона применяются специальные синтаксические конструкции. О каждом соответствии можно получить информацию с помощью класса
	- **java.util.regex.Matcher**

### символов:

- Кроме стандартных классов символов, существуют предопределенные классы
- **[e-z&&[dem]] e** либо **m** (конъюнкция)
- **[a-d[m-p]]** либо между **a** и **d**, либо между **m** и **p**
- **[a-z]** символ между **a** и **z**
- **[^abc]** символ, исключая **a**, **b** и **c**
- **[abc] a**, **b** или **c**
- из следующих конструкций:
- Если в строке, проверяемой на соответствие, необходимо, чтобы в какой-либо позиции находился один из символов некоторого символьного набора, то такой набор (класс символов) можно объявить, используя одну

**\p{javaLowerCase}** ~ **Character.isLowerCase() \p{javaUpperCase}** ~ **Character.isUpperCase()**

[ **\t\n\x0B\f\r**]

- **\W** [**^\w**]
- **\w** [**a-zA-Z0-9**]
- **\S** [**^\s**]
- 
- **\s символ "пробела". Эквивалентно**
- **\D** [**^0-9**]
- **\d** [**0-9**]
- **. любой символ**
- Для этого существуют квантификаторы.
- повторений.
- Для определения регулярных выражений недостаточно одних классов символов, т. к. в шаблоне часто нужно указать количество
- также используются для выделения групп.
- Скобки, кроме их логического назначения,
- **a|b a** либо **b (a) a**
- **ab** после **a** следует **b**
- использоваться логические операции:
- При создании регулярного выражения могут
- **a? a** один раз или ни разу
- **a\* a** ноль или более раз
- **a+ a** один или более раз
- **a{n} a** n раз
- **a{n,} a** n или более раз
- **a{n,m} a** от n до m
- Класс **Pattern** используется для простой обработки строк.
- Для более сложной обработки строк используется класс **Matcher**
- В классе **Pattern** объявлены следующие методы:
- **Pattern compile(String regex)** возвращает Pattern, который соответствует regex.
- **• Matcher matcher(CharSequence input)**  возвращает Matcher,с помощью которого можно находить соответствия в строке input.
- **• boolean matches(String regex, CharSequence input)**  – проверяет на соответствие строки input шаблону regex.
- **String pattern()** возвращает строку, соответствующую шаблону.
- **• String[ ] split(CharSequence input)**  разбивает строку input,учитывая, что разделителем является шаблон.
- **• String[ ] split(CharSequence input, int limit)**  разбивает строку input на не более чем limit частей
- С помощью метода **matches()** класса **Pattern** можно проверять на соответствие шаблону целой строки, но если необходимо найти соответствия внутри строки, например, определять участки, которые соответствуют шаблону, то класс **Pattern** не может быть использован.
- Для таких операций необходимо использовать класс **Matcher**.
- Начальное состояние объекта типа **Matcher** не определено.
- Попытка вызвать какой-либо метод класса для извлечения информации о найденном соответствии приведет к возникновению ошибки **IllegalStateException**.
- Для того чтобы начать работу с объектом **Matcher**, нужно вызвать один из его методов:
- **boolean matches()** проверяет, соответствует ли вся строка шаблону;
- **• boolean lookingAt()**  пытается найти последовательность символов, начинающуюся с начала строки и соответствующую шаблону;
- **• boolean find()**

 **boolean find(int start)** – пытается найти последовательность символов, соответствующих шаблону, в любом месте строки.

Параметр **start** указывает на начальную позицию поиска.

- Иногда необходимо сбросить состояние **Matcher**'а в исходное, для этого применяется метод **reset().**
- Для замены всех подпоследовательностей символов, удовлетворяющих шаблону, на заданную строку можно применить метод **replaceAll(String replacement).**
- Для того чтобы ограничить поиск границами входной последовательности, применяется метод **region(int start, int end)**, а для получения значения этих границ – **regionEnd()** и **regionStart()**.
- С регионами связано несколько методов:
- **• Matcher useAnchoringBounds(boolean b)**  если установлен в **true**, то начало и конец региона соответствуют символам **^** и **\$** соответственно.
- **• boolean hasAnchoringBounds()**  проверяет закрепленность границ.
- В регулярном выражении для более удобной обработки входной последовательности применяются группы, которые помогают выделить части найденной подпоследовательности.
- В шаблоне они обозначаются скобками "**(**" и "**)**". Номера групп начинаются с единицы.
- Нулевая группа совпадает со всей найденной подпоследовательностью.
- **• int end()**  возвращает индекс последнего символа подпоследовательности, удовлетворяющей шаблону;
- **• int end(int group)**  возвращает индекс последнего символа указанной группы;
- **• String group(int group)**  возвращает конкретную группу;
- **• int groupCount()**  возвращает количество групп;
- **• int start()**  возвращает индекс первого символа подпоследовательности, удовлетворяющей шаблону;
- **• int start(int group)**  возвращает индекс первого символа указанной группы;
- **• boolean hitEnd()**  возвращает истину, если был достигнут конец входной последовательности.

Рассмотрим пример: **import java.util.regex.\*; public class DemoRegular { public static void main(String[] args) {**  *//проверка на соответствие строки шаблону* **Pattern p1 = Pattern.compile("a+y"); Matcher m1 = p1.matcher("aaay");**  *//соответствует строка шаблону* **boolean b = m1.matches(); System.out.println(b);**  *//поиск и выбор подстроки, заданной шаблоном*  **String regex ="(\\w+)@(\\w+\\.)(\\w+)(\\.\\w+)\*"; String s = "адреса эл.почты:mymail@a.ua и rom@b.ua";**

- **Pattern p2 = Pattern.compile(regex);**
- **Matcher m2 = p2.matcher(s);**
- **while (m2.find()){** 
	- **System.out.println("e-mail: " + m2.group());}**
- *//разбивка строки на подстроки с применением шаблона в качестве разделителя*
- **Pattern p3 = Pattern.compile("\\d+\\s?");**
- **String[] words =**

 **p3.split("java5tiger 77 java6mustang"); for (String word : words){ System.out.println(word);}**

**}}**

- На экране получим:
- **true**
- **e-mail: mymail@a.ua**
- **e-mail: rom@b.ua**
- **java**
- **tiger**
- **java**
- **mustang**

## Пример. Группы и квантификаторы: **public class Groups { public static void main(String[] args) {**

**}**

 **myMatches("([a-z]\*)([a-z]+)", "abdcxyz"); myMatches("([a-z]?)([a-z]+)", "abdcxyz"); myMatches("([a-z]+)([a-z]\*)", "abdcxyz"); myMatches("([a-z]?)([a-z]?)", "abdcxyz");** **public static void myMatches(String regex, String input) { Pattern pattern = Pattern.compile(regex); Matcher matcher = pattern.matcher(input); if(matcher.matches()) { System.out.println("First group: "+ matcher.group(1)); System.out.println("Second group: "+ matcher.group(2)); } else { System.out.println("nothing");} System.out.println();}}**

На экране получим: **First group: abdcxy Second group: z First group: a Second group: bdcxyz First group: abdcxyz Second group:**

**Nothing**

- **В первом случае** к первой группе относятся все возможные символы, но при этом остается минимальное количество символов для второй группы.
- **Во втором случае** для первой группы выбирается наименьшее количество символов, т. к. используется слабое совпадение.
- **В третьем случае** первой группе будет соответствовать вся строка, а для второй не остается ни одного символа, так как вторая группа использует слабое совпадение.
- **В четвертом случае** строка не соответствует регулярному выражению, т. к. для двух групп выбирается наименьшее количество символов.

#### **Интернационализация текста**

- Класс **java.util.Locale** позволяет учесть особенности региональных представлений алфавита, символов.
- Автоматически виртуальная машина использует текущие региональные установки операционной системы, но при необходимости их можно изменять.
- Для некоторых стран региональные параметры устанавливаются с помощью констант, например:  **Locale.US**

### **Locale.FRANCE**.

Для других стран объект **Locale** нужно создавать с помощью конструктора:

#### **Locale myLocale = new Locale("ua", "UA");**

Получить доступ к текущему варианту региональных параметров можно следующим образом:

#### **Locale current = Locale.getDefault();**

- Если, например, в ОС установлен регион «Россия» или в приложении с помощью **new Locale("ru", "RU")**, то следующий код (при выводе результатов выполнения на консоль) позволяет получить информацию о регионе в виде:
- **current.getCountry();***//код региона* **current.getDisplayCountry();***//название региона* **current.getLanguage();***//код языка региона* **current.getDisplayLanguage();***//название языка региона*

На экране получим: **RU Россия ru русский**

- Для создания приложений, поддерживающих несколько языков можно использовать взаимодействия классов **java.util.ResourceBundle**  и **Locale**.
- Класс **ResourceBundle** предназначен в первую очередь для работы с текстовыми файлами свойств (расширение **.properties**).
- Каждый объект **ResourceBundle** представляет собой набор объектов соответствующих подтипов, которые разделяют одно и то же базовое имя, к которому можно получить доступ через поле **parent**.
- Следующий список показывает возможный набор соответствующих ресурсов с базовым именем **text**.
- Символы, следующие за базовым именем, показывают код языка, код страны и тип операционной системы.
- Например, файл **text\_de\_CH.properties**  соответствует объекту **Locale**, заданному кодом языка немецкого (**de**) и кодом страны Швейцарии (**CH**).
- **text.properties**
- **text\_ru.properties**
- **text\_de\_CH.properties**
- **text\_en\_CA\_UNIX.properties**

Чтобы выбрать определенный объект **ResourceBundle**, следует вызвать метод **ResourceBundle.getBundle(**параметры**)**. Следующий фрагмент выбирает **text**  объекта **ResourceBundle** для объекта **Locale**, который соответствует английскому языку, стране Канаде и платформе UNIX.

**Locale currentLocale = new Locale("en", "CA", "UNIX");**

## **ResourceBundle rb = ResourceBundle.getBundle("text",**

 **currentLocale);**

- В случае если общее определение файла ресурсов не задано, то метод **getBundle()**  генерирует исключительную ситуацию **MissingResourceException**.
- Чтобы этого не произошло, необходимо обеспечить наличие базового файла ресурсов без суффиксов, а именно: **text.properties** в отличие от частных случаев вида:
	- **text\_en\_US.properties**
- Рассмотрим пример:
- **import java.io.IOException;**
- **import java.io.UnsupportedEncodingException;**
- **import java.util.Locale;**
- **import java.util.ResourceBundle;**
- **public class HamletInternational {**
- **public static void main(String[] args) {**
	- **String country = "";**
	- **String language = "";**
	- **System.out.println("1 Английский");**
	- **System.out.println("2 Украинский");**
	- **System.out.println("Любой символ Русский"); char i = 0;**

```
try {i = (char) System.in.read();} 
catch (IOException e1) {e1.printStackTrace();}
switch (i) {
  case '1':
  country = "US";
   language = "EN";
   break;
  case '2':
  country = "UA";
   language = "UA";}
Locale current = new Locale(language, country);
```
**ResourceBundle rb =**

 **ResourceBundle.getBundle("text", current);**

**try {**

- **String st = rb.getString("str1");**
- **String s1 =new String(st.getBytes(), "UTF-8");**
- **System.out.println(s1);**
- **st = rb.getString("str2");**
- **String s2 = new String(st.getBytes(), "UTF-8");**
- **System.out.println(s2);}**
- **catch (UnsupportedEncodingException e) { e.printStackTrace();}}}**

# Файл **text\_en\_US.properties** содержит

следующую информацию:

- **str1 = To be or not to be?**
- **str2 = This is a question.**
- Файл **text\_ua\_UA.properties**:
- **str1 = Бути або не бути?**
- **str2 = Ось у чому питання.**
- Файл **text.properties**:
- **str1 = Быть или не быть?**
- **str2 = Вот в чём вопрос.**

### **Интернационализация чисел**

- Стандарты представления дат и чисел в различных странах могут существенно отличаться.
- Чтобы сделать такую информацию конвертируемой в различные региональные стандарты, применяются возможности класса **java.text.NumberFormat**.
- Первым делом следует задать или получить текущий объект **Locale** с шаблонами регионального стандарта и создать с его помощью объект форматирования **NumberFormat**. Например:

## **NumberFormat nf = NumberFormat.getInstance( new Locale("RU"));**

- с конкретными региональными установками или с установленными по умолчанию для приложения:
- **NumberFormat.getInstance();**
- Далее для преобразования строки в число и обратно используются методы
	- **Number parse(String source)** и
	- **String format(double number)**
- соответственно

Рассмотрим пример: **import java.text.\*; import java.util.Locale; public class DemoNumberFormat { public static void main(String args[]) { NumberFormat nfGe = NumberFormat.getInstance(Locale.GERMAN); NumberFormat nfUs = NumberFormat.getInstance(Locale.US); NumberFormat nfFr = NumberFormat.getInstance(Locale.FRANCE); double iGe=0, iUs=0, iFr =0; String str = "1.234,567";**

**try{**

 *//преобразование строки в германский стандарт* **iGe = nfGe.parse(str).doubleValue();**

 *//преобразование строки в американский стандарт*  **iUs = nfUs.parse(str).doubleValue();**

 *//преобразование строки во французский стандарт*  **iFr = nfFr.parse(str).doubleValue();} catch (ParseException e) {e.printStackTrace();} System.out.printf("iGe = %f\niUs = %f\niFr = %f",** 

 **iGe, iUs, iFr);**

*//преобразование числа из германского в американский стандарт*

### **String sUs = nfUs.format(iGe);**

*//преобразование числа из германского во французский стандарт*

- **String sFr = nfFr.format(iGe);**
- **System.out.println("\n" + sUs + "\n" + sFr);}}**
- На экране получим: **iGe = 1234,567000 iUs = 1,234000 iFr = 1,000000**
- **1,234.567**
- **1 234,567**

### **Интернационализация дат**

Учитывая исторически сложившиеся способы отображения даты и времени в различных странах и регионах мира, в языке создан механизм поддержки всех национальных особенностей.

### Эту задачу решает класс **java.text.DateFormat**.

Процесс получения объекта, отвечающего за обработку регионального стандарта даты, похож на создание объекта, отвечающего за национальные представления чисел, а именно:

**DateFormat df = DateFormat.getDateInstance( DateFormat.MEDIUM, new Locale("UA"));**

- или по умолчанию:
- **DateFormat.getDateInstance();**
- Константа **DateFormat.MEDIUM** указывает на то, что будут представлены только дата и время без указания часового пояса.
- Для получения даты в виде строки для заданного региона используется метод **String format(Date date)** в виде:
	- **String dat = df.format(new Date());**
- С помощью метода **Date parse(String source)**  можно преобразовать переданную в виде строки дату в объектное представление конкретного регионального формата, например:
- **String str = "April 3, 2006";**
- **Date d = df.parse(str);**
- Рассмотрим пример:
- **import java.text.DateFormat;**
- **import java.text.ParseException;**
- **import java.util.\*;**

```
public class DemoDateFormat {
 public static void main(String[] args) {
   DateFormat df = DateFormat.getDateInstance(
                    DateFormat.MEDIUM, Locale.US);
// Если поставить FULL, то будет ошибка 
  выполнения, т.к. время не было указано.
   Date d = null;
   String str = "April 3, 2006";
   try {
    d = df.parse(str);
    System.out.println(d);} 
   catch (ParseException e) {
    e.printStackTrace();}
```
**df =DateFormat.getDateInstance(DateFormat.FULL, new Locale("ru","RU"));**

- **System.out.println(df.format(d));**
- **df=DateFormat.getDateInstance(DateFormat.FULL,**
	- **Locale.GERMAN);**
- **System.out.println(df.format(d));**
- **d = new Date();**
- *//загрузка в объект df текущего времени*
- **df = DateFormat.getTimeInstance();**
- *//представление и вывод времени в текущем формате дат*
- **System.out.println(df.format(d));}}**

На экране получим: **Mon Apr 03 00:00:00 EEST 2006 3 Апрель 2006 г. Montag, 3. April 2006 05:45:16**